## **au のスマートフォンをお使いの方** メールがうまく届かない方は指定受信の設定が必要になります。 指定受信の設定方法

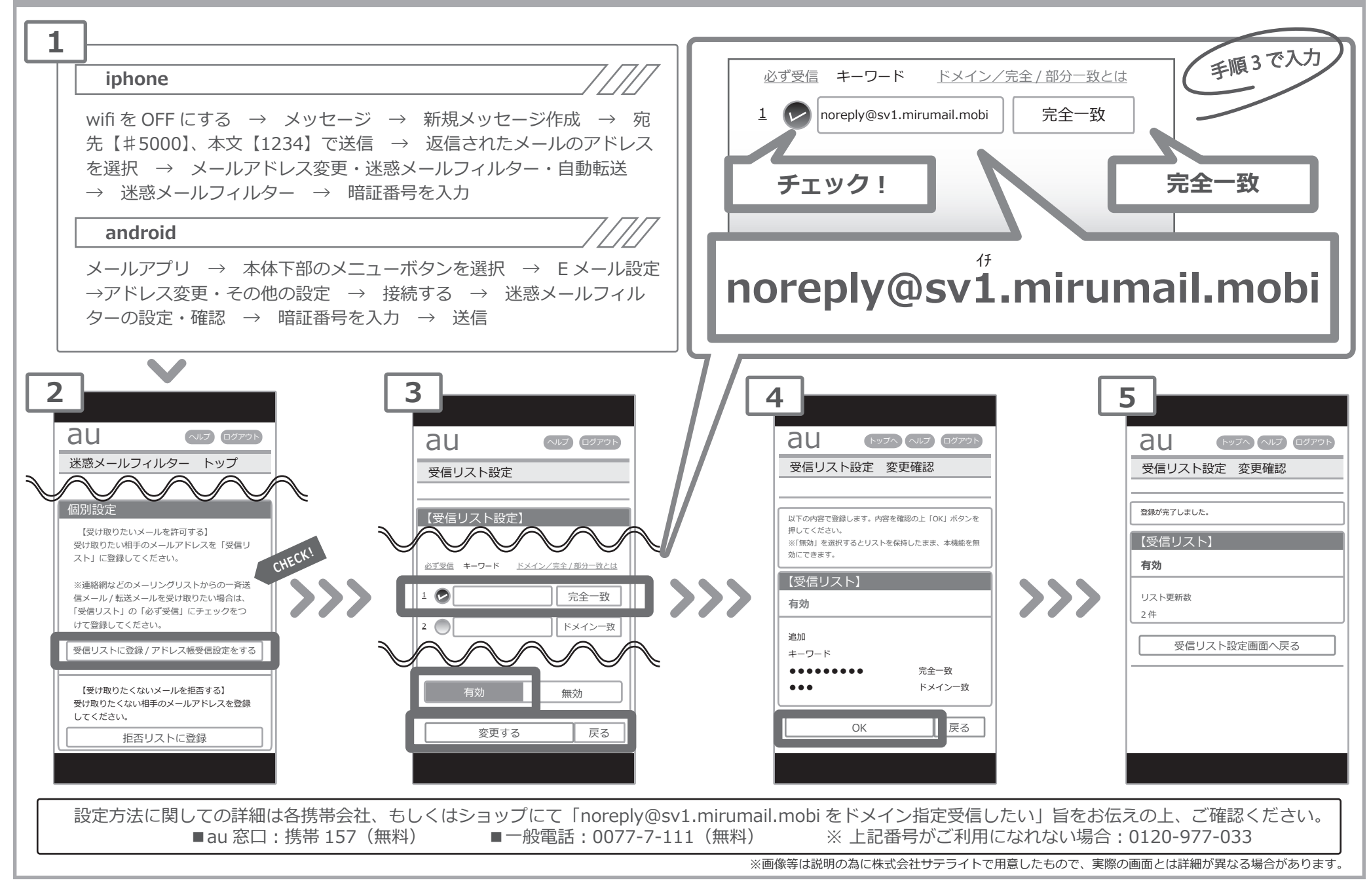